## CREER ET DIFFUSER UN TRAVAIL A FAIRE

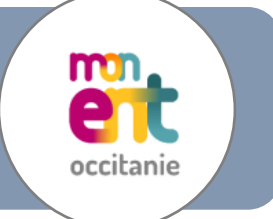

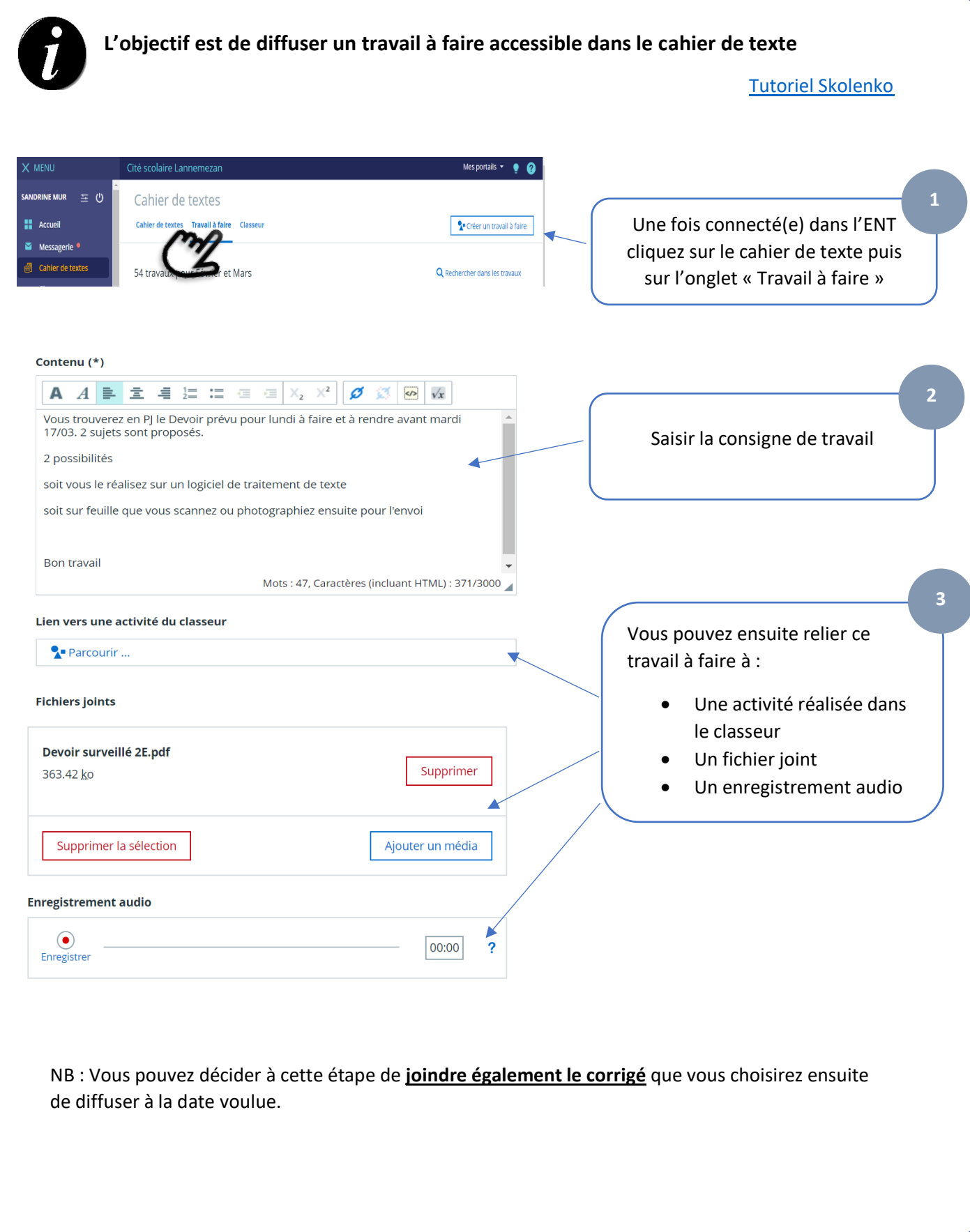

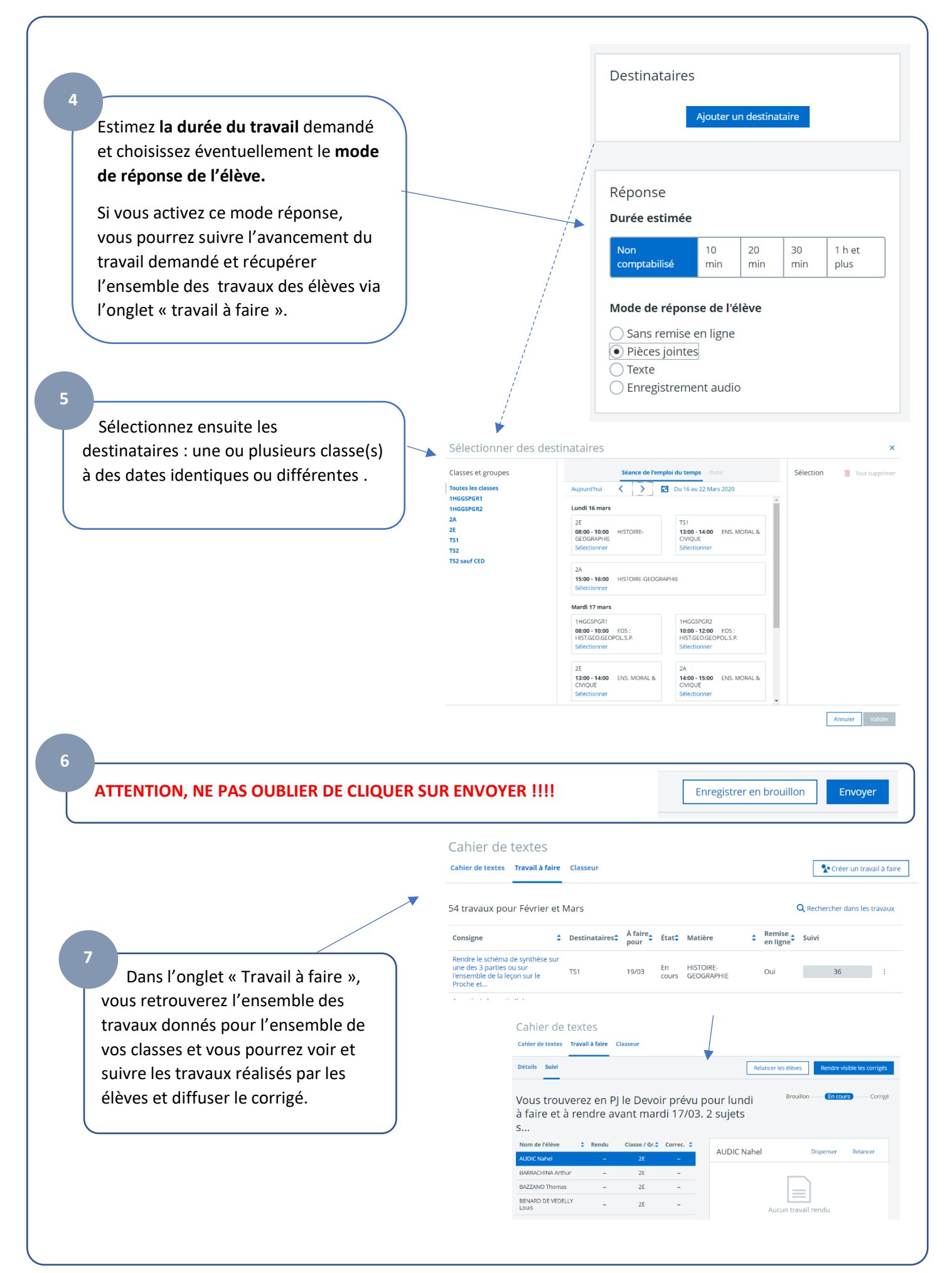